## 3DCAD シンボル 属性情報について

3DCAD シンボルの属性情報については、トップページ技術資料の【C-CADEC CAD シ ンボル一括ダウンロード】から入手をお願いいたします。 ※2DCAD シンボルも同時にダウンロードされます。

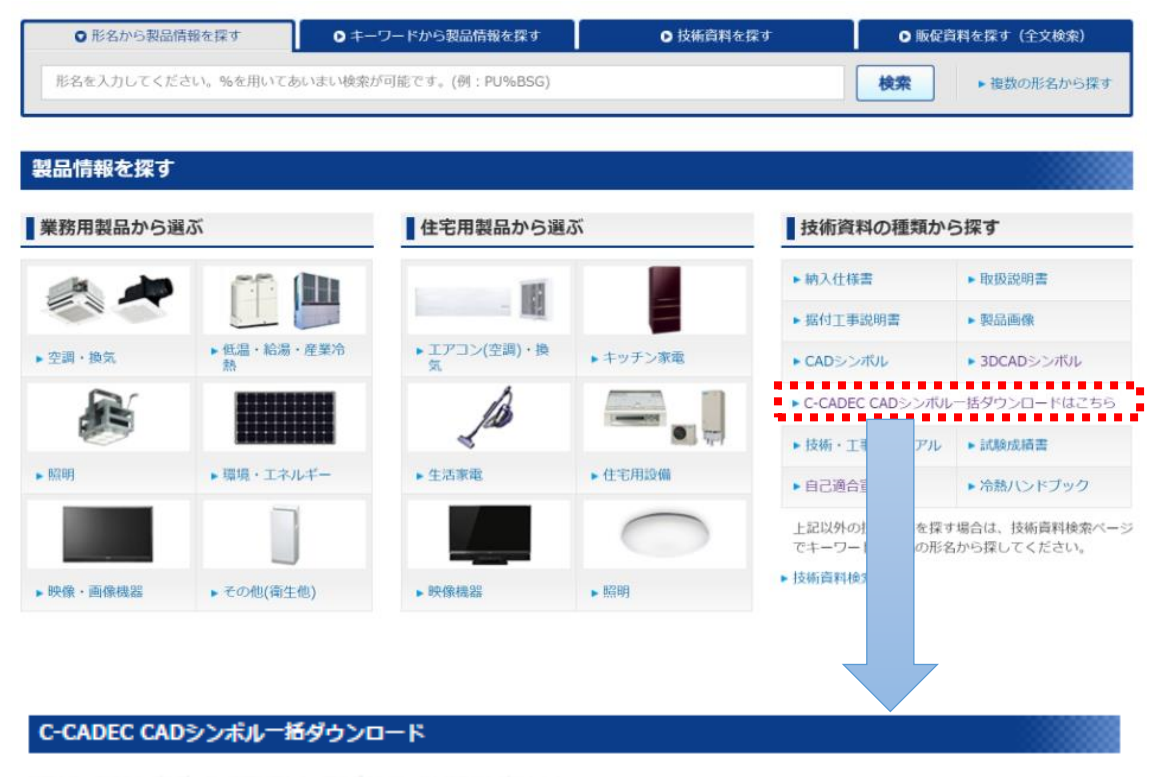

以下より、CADシンボルデータ、支援ソフトウェアのダウンロードを行うことができます。

ご利用の前に必ずご利用方法をお話みください。<br><br>空調機、換気送風機、低温機器、住設機器、照明器具のCADデータを製品解ごとに一括でダウンロードが可能です。

▶「形名を指定してCADシンボルをダウンロード」する場合はこちら

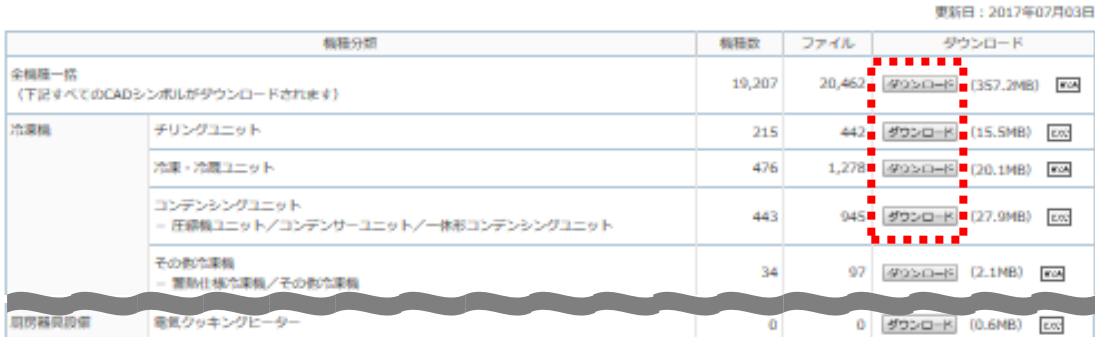

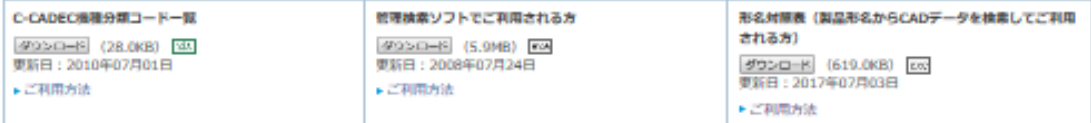